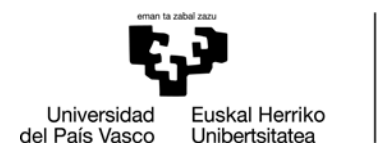

 $\mathbf{r}$ 

BILBOKO<br>HEZKUNTZA<br>FAKULTATEA **FACULTAD** DE EDUCACIÓN

DE BILBAO

## **GRABACIÓN DE TEMAS DE TFG EN GAUR**

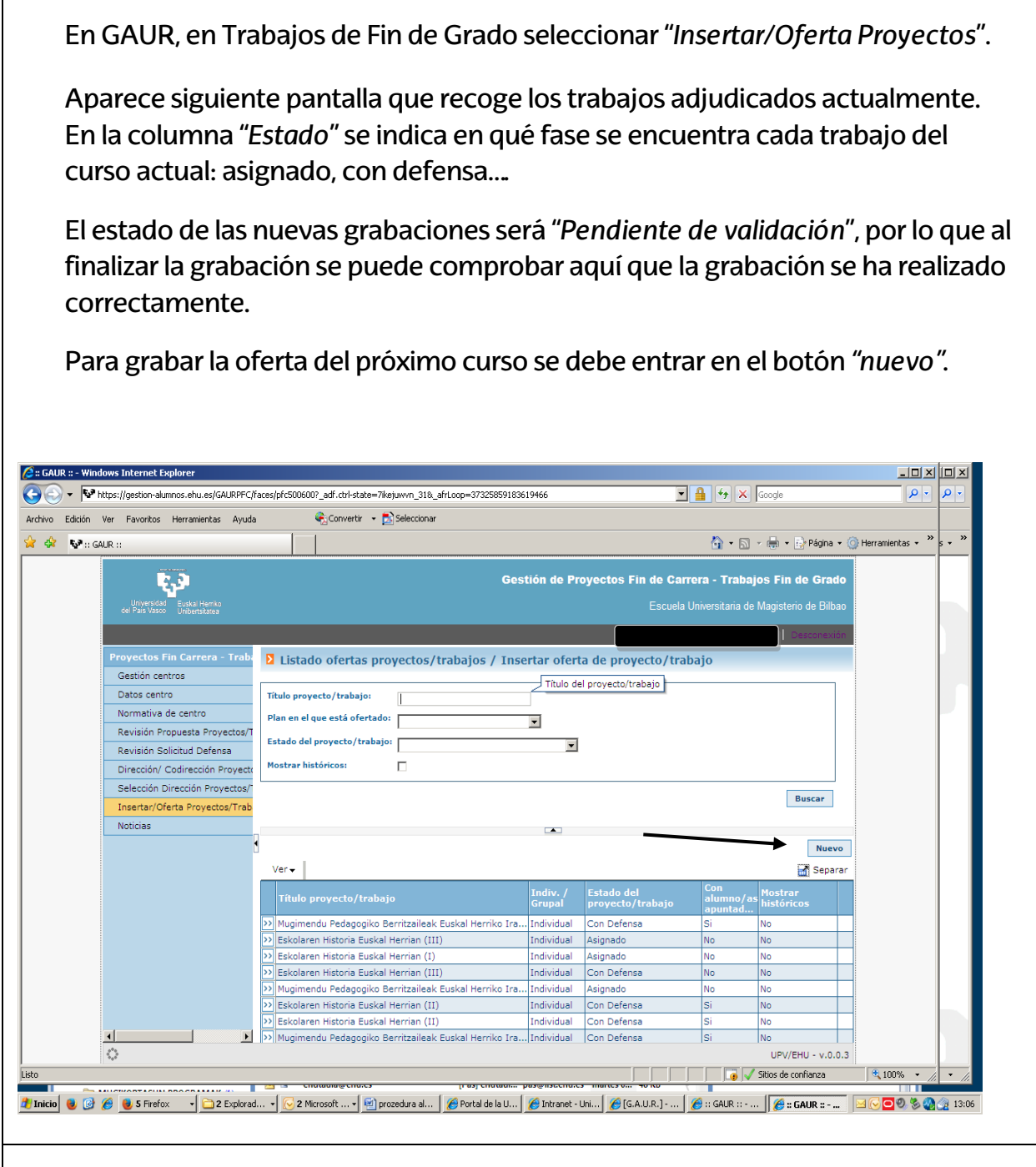

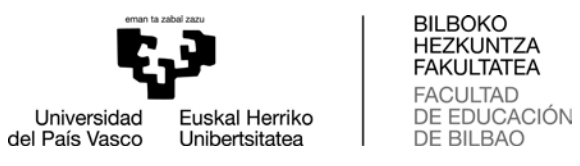

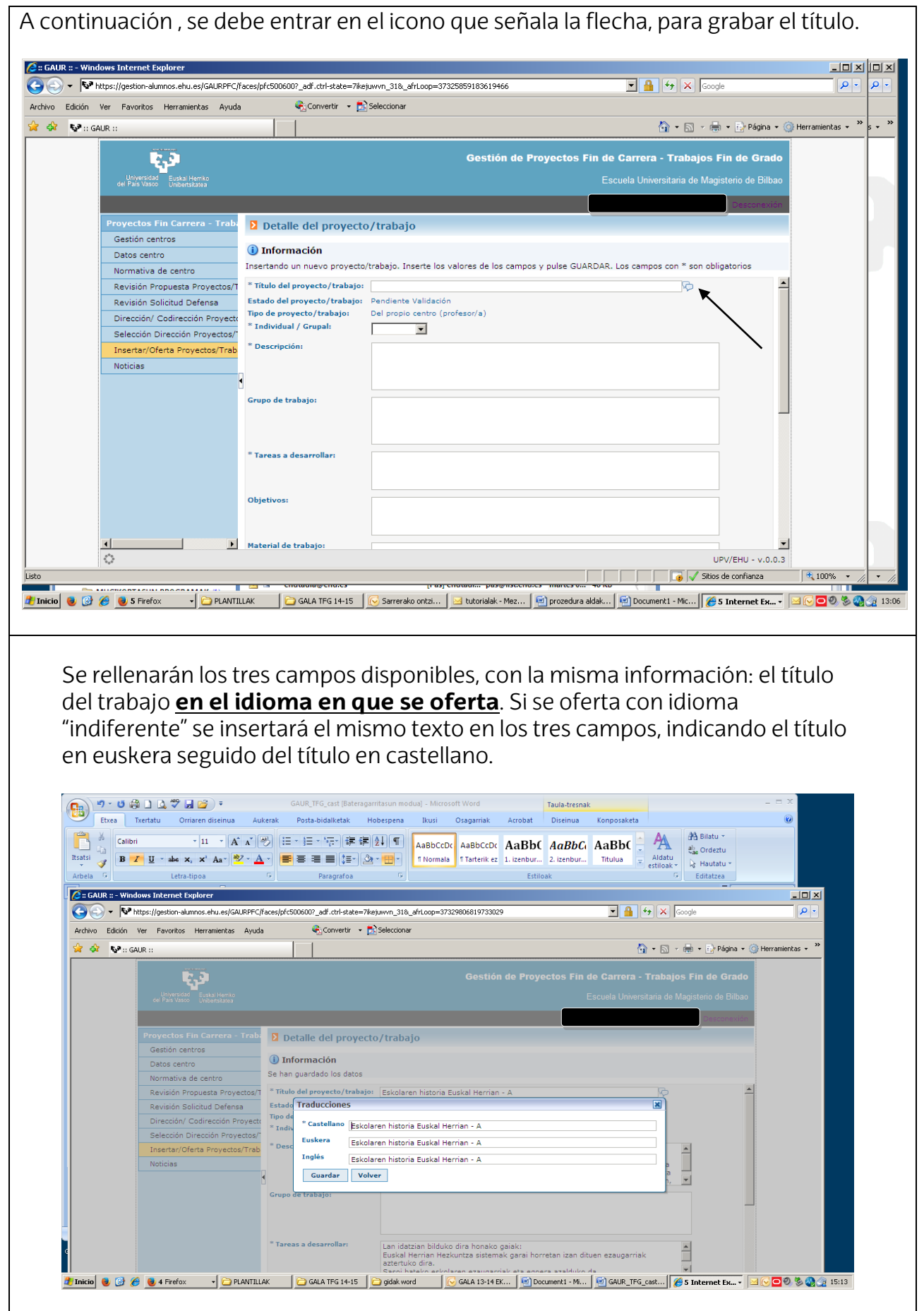

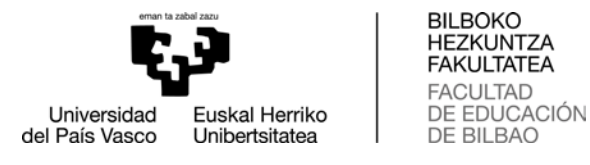

Se rellenará el resto de campos, o al menos los marcados con asterisco, que son de carácter obligatorio. **Los campos subrayados se cumplimentarán con la información detallada a continuación**:

Descripción Tareas Tipo del trabajo: **Individual** Fechas: **inicio será el 1 de junio del año actual y fin será el 30 de septiembre del siguiente año.** Horas: **300** Proyecto/Trabajo acordado con alumno/a: seleccionar **NO** 

Para finalizar el proceso GUARDAR y OFERTAR en el grado correspondiente. **ATENCIÓN! LOS TRABAJOS DE EDUCACIÓN PRIMARIA SE OFERTARÁN EN EDUCACIÓN PRIMARIA (euskera) y EN EDUCACIÓN PRIMARIA (Trilingüe). Se deben seleccionar ambos.**

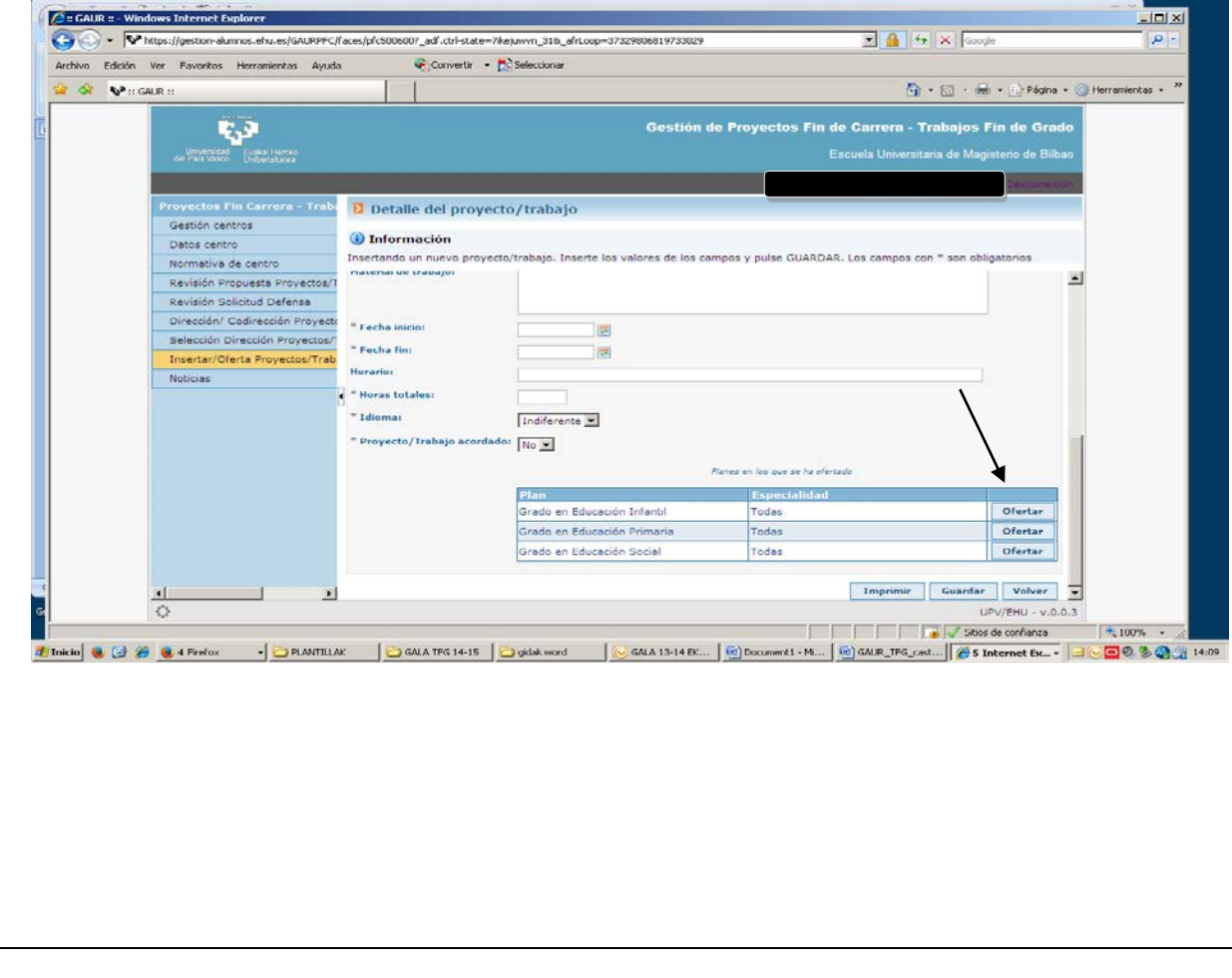

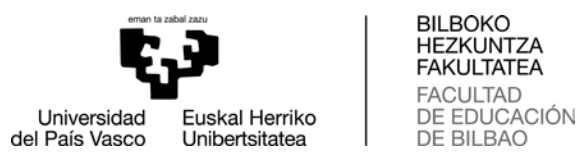

Para grabar otra oferta similar existe la opción *"Nuevo proyecto/trabajo usando este como base". No obstante. se deben* **revisar todos los campos**, y especialmente **el idioma** del nuevo trabajo, ya que no guarda exactamente toda la información.

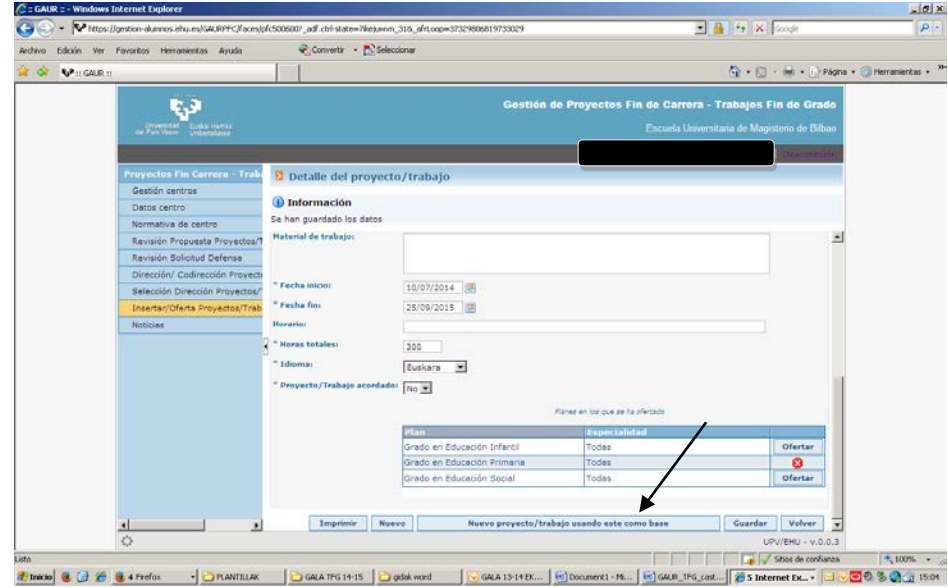

Es necesario "*Guardar*"y "*Finalizar la Propuesta"*en todas las grabaciones.

Si volvemos a la pantalla inicial donde aparecía el listado de todos los trabajos insertados, veremos que aparece el trabajo recién grabado, en estado *"Pendiente de validación"*. Esto indica que la grabación se ha realizado correctamente.

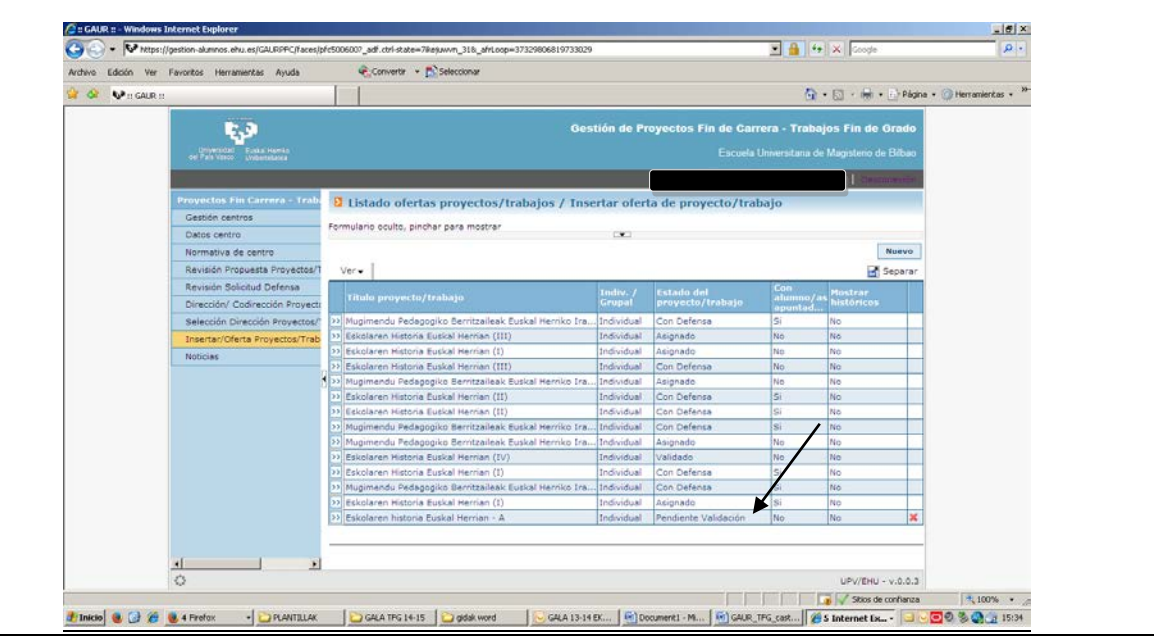